## **List CPU**

Jan 2018

I am unsure if lscpu is installed by default, on the servers I have used so far it always seems to be there (even on my Raspberry Pi's). To list the CPU(s) fitted to a Linux server, use the following:

lscpu

Here is the output from a server:

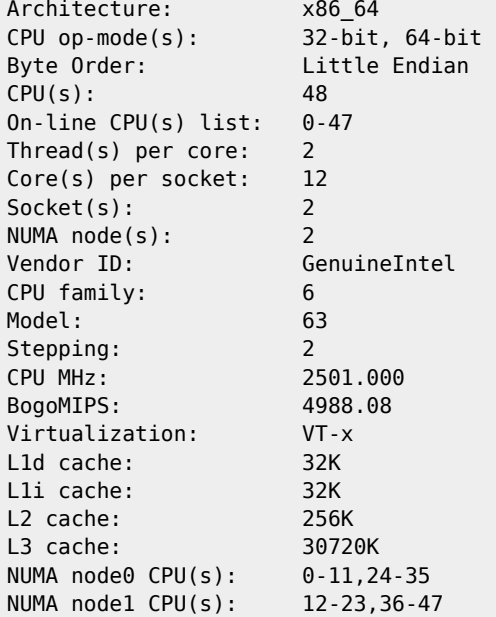

From: <http://cameraangle.co.uk/> - **WalkerWiki - wiki.alanwalker.uk**

Permanent link: **[http://cameraangle.co.uk/doku.php?id=list\\_cpu&rev=1516034453](http://cameraangle.co.uk/doku.php?id=list_cpu&rev=1516034453)**

Last update: **2023/03/09 22:35**

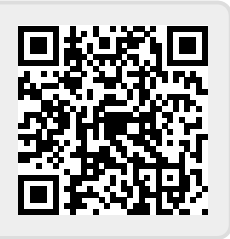